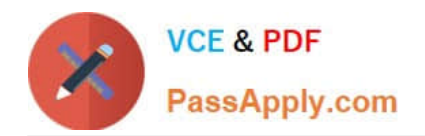

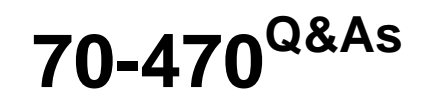

Re for MCSE: Business Intelligence

# **Pass Microsoft 70-470 Exam with 100% Guarantee**

Free Download Real Questions & Answers **PDF** and **VCE** file from:

**https://www.passapply.com/70-470.html**

100% Passing Guarantee 100% Money Back Assurance

Following Questions and Answers are all new published by Microsoft Official Exam Center

**C** Instant Download After Purchase

**83 100% Money Back Guarantee** 

- 365 Days Free Update
- 800,000+ Satisfied Customers

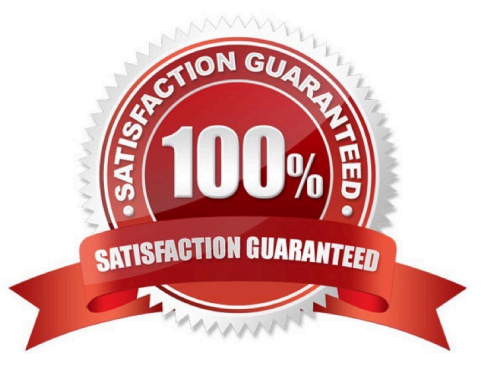

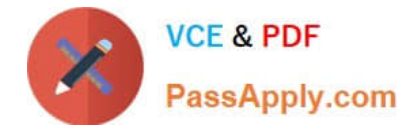

You are developing a SQL Server Reporting Services (SSRS) report to display a list of employees. The report will be embedded into a Microsoft SharePoint Server Web Part Page of the company intranet site. The report consists of a single table. The design of the table is shown in the following diagram.

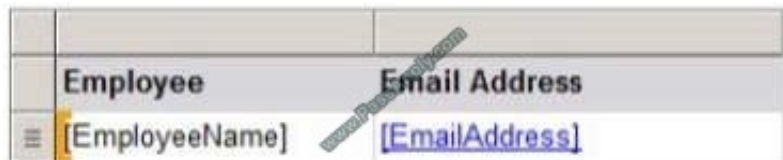

You need to configure the EmailAddress detail text box to create a new email message.

The email message must be addressed to the email address that was clicked by the user.

Which four actions should you perform in sequence? (To answer, move the appropriate actions from the list of actions to the answer area and arrange them in the correct order.)

Select and Place:

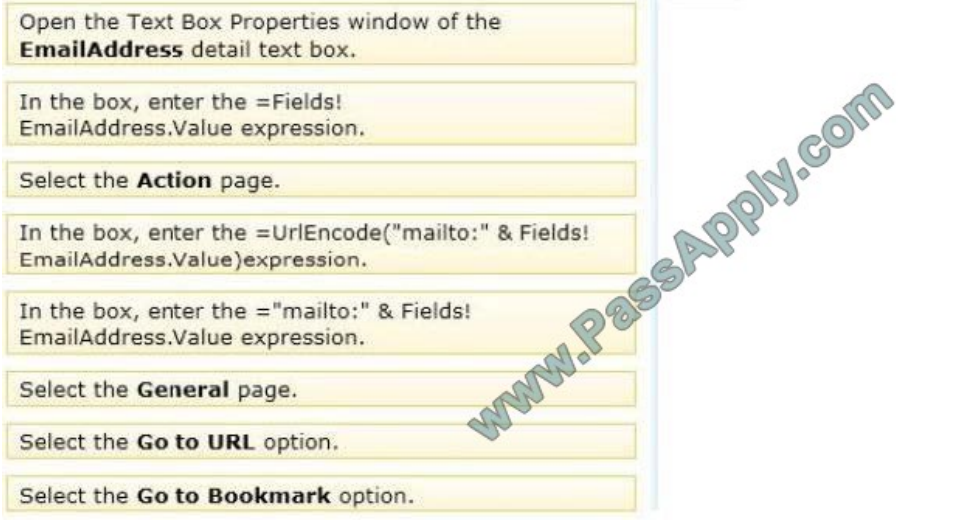

Correct Answer:

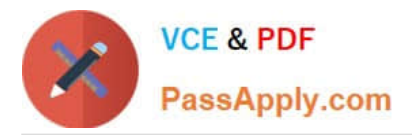

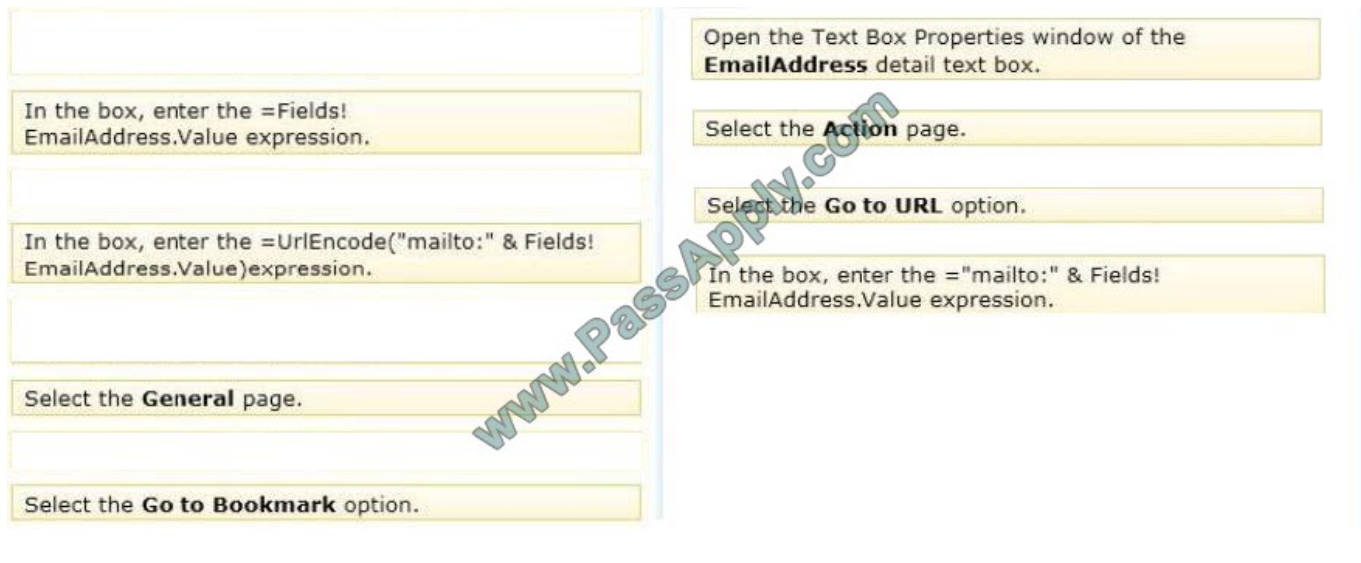

You have a business intelligence (BI) infrastructure that contains three servers. The servers are configured as shown in the following table.

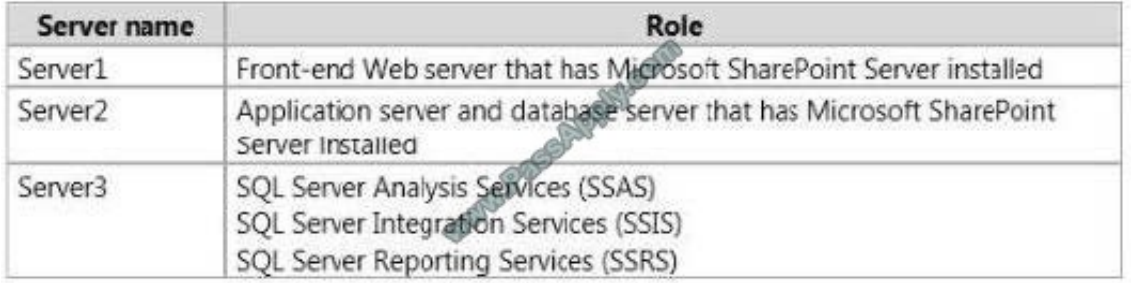

You need to recommend a health monitoring solution for the BI infrastructure. The solution must meet the following requirements:

Monitor the status of the Usage Data Collection feature.

Monitor the number of end-users accessing the solution.

Monitor the amount of cache used when the users query data.

Which health monitoring solution should you recommend using on each server? To answer, drag the appropriate monitoring solutions to the correct servers. Each monitoring solution may be used once, more than once, or not at all. You may need to drag the split bar between panes or scroll to view content.

Select and Place:

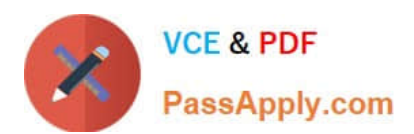

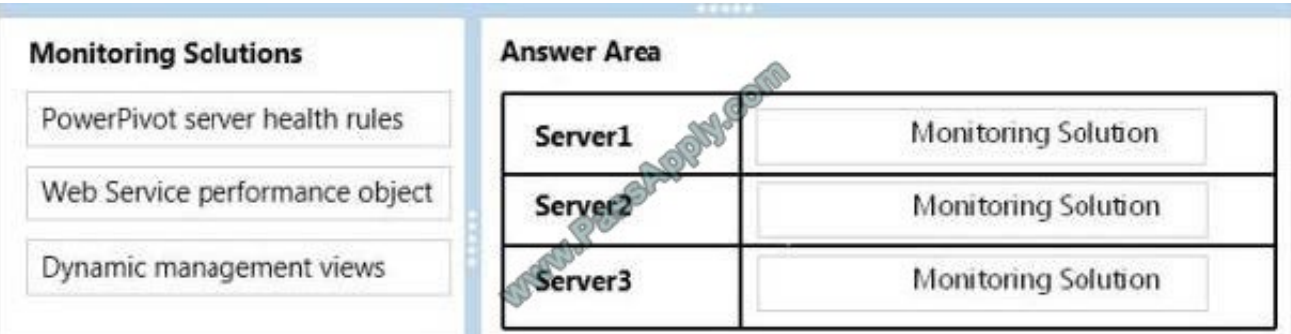

#### Correct Answer:

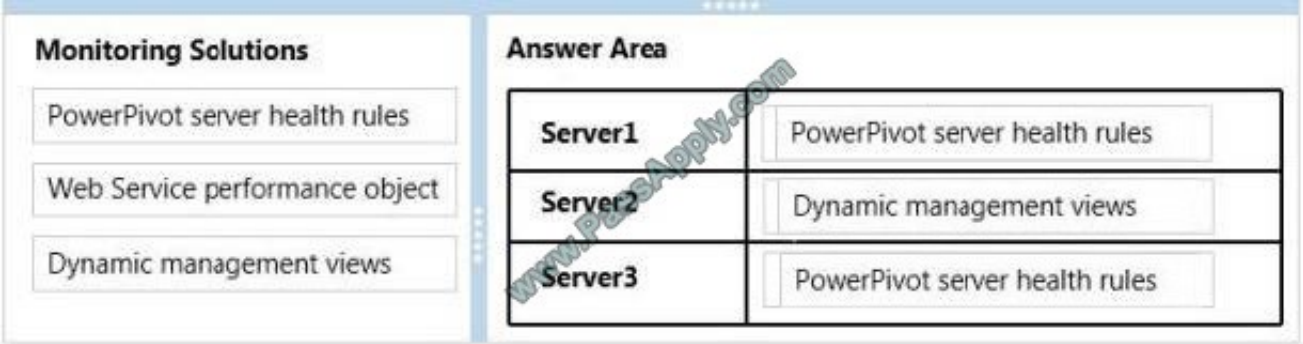

#### **QUESTION 3**

You are designing a SQL Server Integration Services (SSIS) solution that will load multiple Online Transactional Processing (OLTP) data sources into a SQL Server data mart.

You have the following requirements:

Ensure that the process supports the creation of an exception report that details possible duplicate key values, null ratios within columns, and column-length distributions of values.

Ensure that users can generate the exception report in an XML format.

Use the minimum development effort.

You need to design the SSIS solution to meet the requirements.

What should you do? (More than one answer choice may achieve the goal. Select the BEST answer.)

A. Use a Data Profiling task. Use a Data Flow task to extract the XML output of the Data Profiling task into a SQL Server table. Query the table to view the exceptions.

- B. Use Data Flow tasks to process the clean data.
- C. Use a Data Profiling task. Read the exceptions in Data Profile Viewer.
- D. Design a stored procedure that examines data for common dirty data patterns. Use an Execute SQL task.

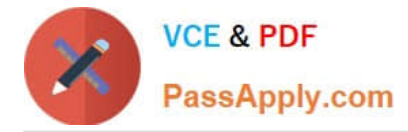

#### Correct Answer: C

Ref: http://technet.microsoft.com/en-us/library/bb895263.aspx

#### **QUESTION 4**

You are creating a SQL Server Integration Services (SSIS) package to populate a fact table from a source table. The fact table and source table are located in a Windows Azure SQL Database. The source table has a price field and a tax field. The OLE DB source uses the data access mode of Table.

You have the following requirements:

The fact table must populate a column named TotalCost that computes the sum of the price and tax columns.

Before the sum is calculated, any records that have a price of zero must be discarded.

You need to create the SSIS package in SQL Server Data Tools.

In what sequence should you order four of the listed components for the data flow task?

(To answer, move the appropriate components from the list of components to the answer area and arrange them in the correct order.)

Select and Place:

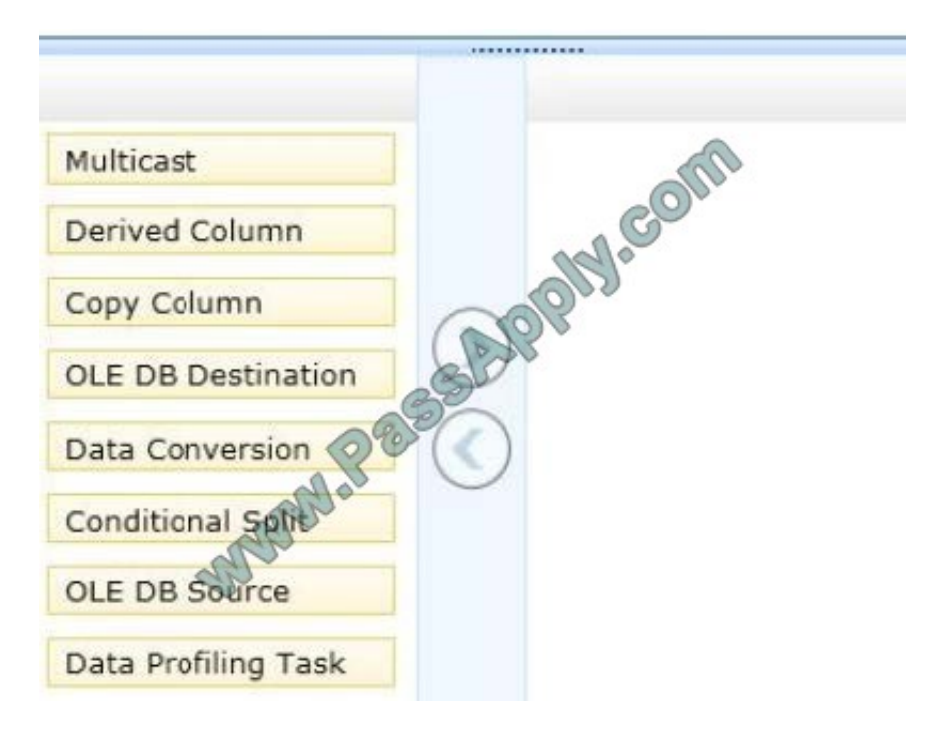

Correct Answer:

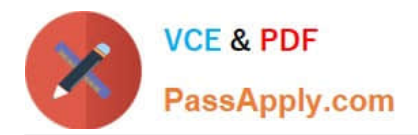

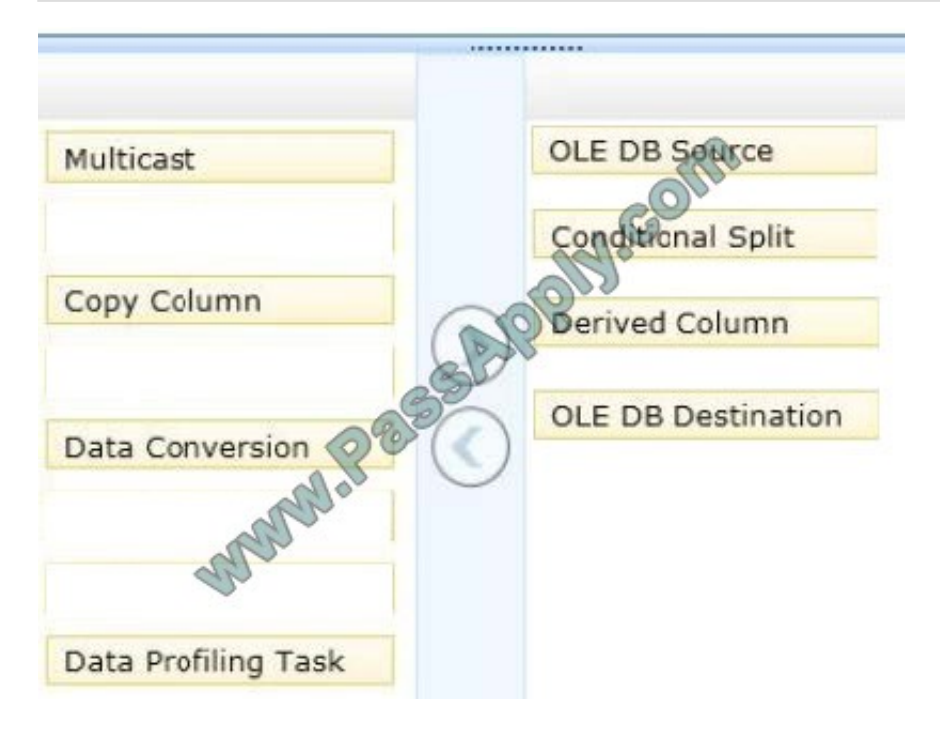

You manage a SQL Server Reporting Services (SSRS) instance running in native mode.

You are troubleshooting a performance problem and need to know which reports are frequently executed. You discover that the report server execution logs are empty, despite significant report activity.

You need to ensure that the server is configured for report execution logging.

Which three actions should you perform in sequence? (To answer, move the appropriate actions from the list of actions to the answer area and arrange them in the correct order.)

Select and Place:

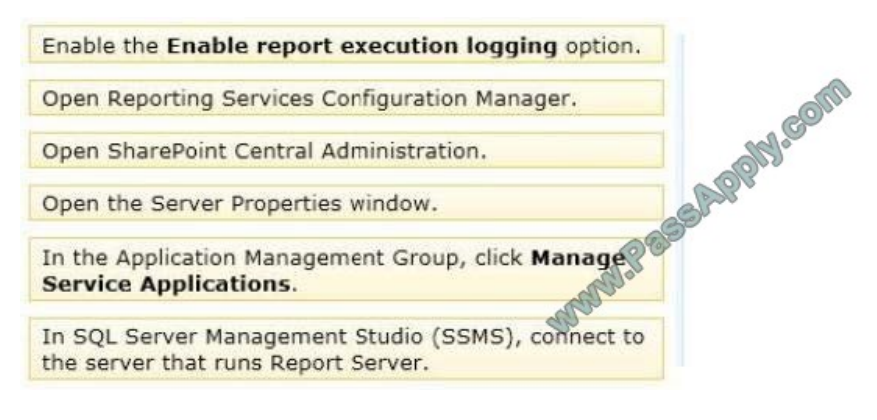

Correct Answer:

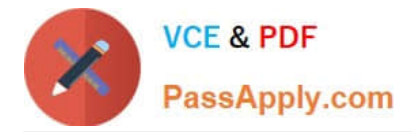

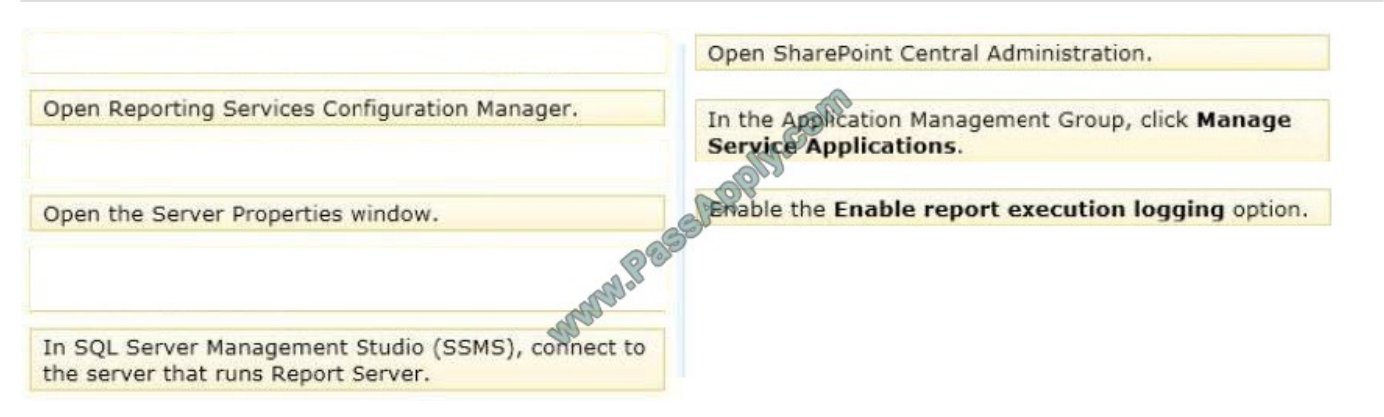

You need to recommend a SQL Server Integration Services (SSIS) package design that meets the ETL requirements. What should you include in the recommendation?

- A. Add new rows for changes to existing dimension members and enable inferred members.
- B. Update non-key attributes in the dimension tables to use new values.
- C. Update key attributes in the dimension tables to use new values.
- D. Add new rows for changes to existing dimension members and disable inferred members.

Correct Answer: A

#### **QUESTION 7**

You are developing a BI Semantic Model (BISM) that will be used to analyze complex budgeting and forecast data sourced from a financial database. The model will be deployed to a server with 32 GB of RAM.

The source data, located in a SQL Server data warehouse, is currently using 10 terabytes of disk space and is doubling in size every three months. The model will be queried by staff in the accounting department by using Microsoft Excel

2010.

You need to ensure the highest query performance and scalability for the accounting department queries.

Which project type should you choose?

- A. PowerPivot workbook
- B. tabular project that uses the In-Memory query mode
- C. multidimensional project
- D. tabular project that uses the DirectQuery query mode

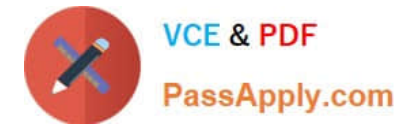

Correct Answer: C

### **QUESTION 8**

You are developing a new SQL Server Reporting Services (SSRS) report in SQL Server Data Tools (SSDT). This report has a table named Table1 and a textbox named Textbox1.

Table1 is initially visible but the user must be able to choose when to hide it.

You need to develop the report to meet the requirement. What should you do? (More than one answer choice may achieve the goal. Select the BEST answer.)

A. Add a parameter to the report so users can choose the display state of Table1.

B. For the properties of Table1, configure the Display can be toggled by this report item option to use Textbox1.

C. Configure Textbox1 to drill through to rerun the report to toggle the display of Table1.

D. For the properties of Table1, configure the Display can be toggled by this report item option to use Table1.

Correct Answer: B

#### **QUESTION 9**

You are defining a named set by using Multidimensional Expressions (MDX) in a sales cube.

The cube includes a Customer dimension that contains a Geography hierarchy and a Gender attribute hierarchy.

You need to return only the female customers in the Geography hierarchy.

Which set should you use? (More than one answer choice may achieve the goal. Select the BEST answer.)

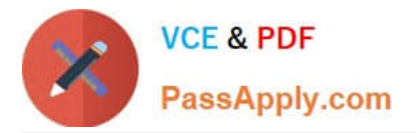

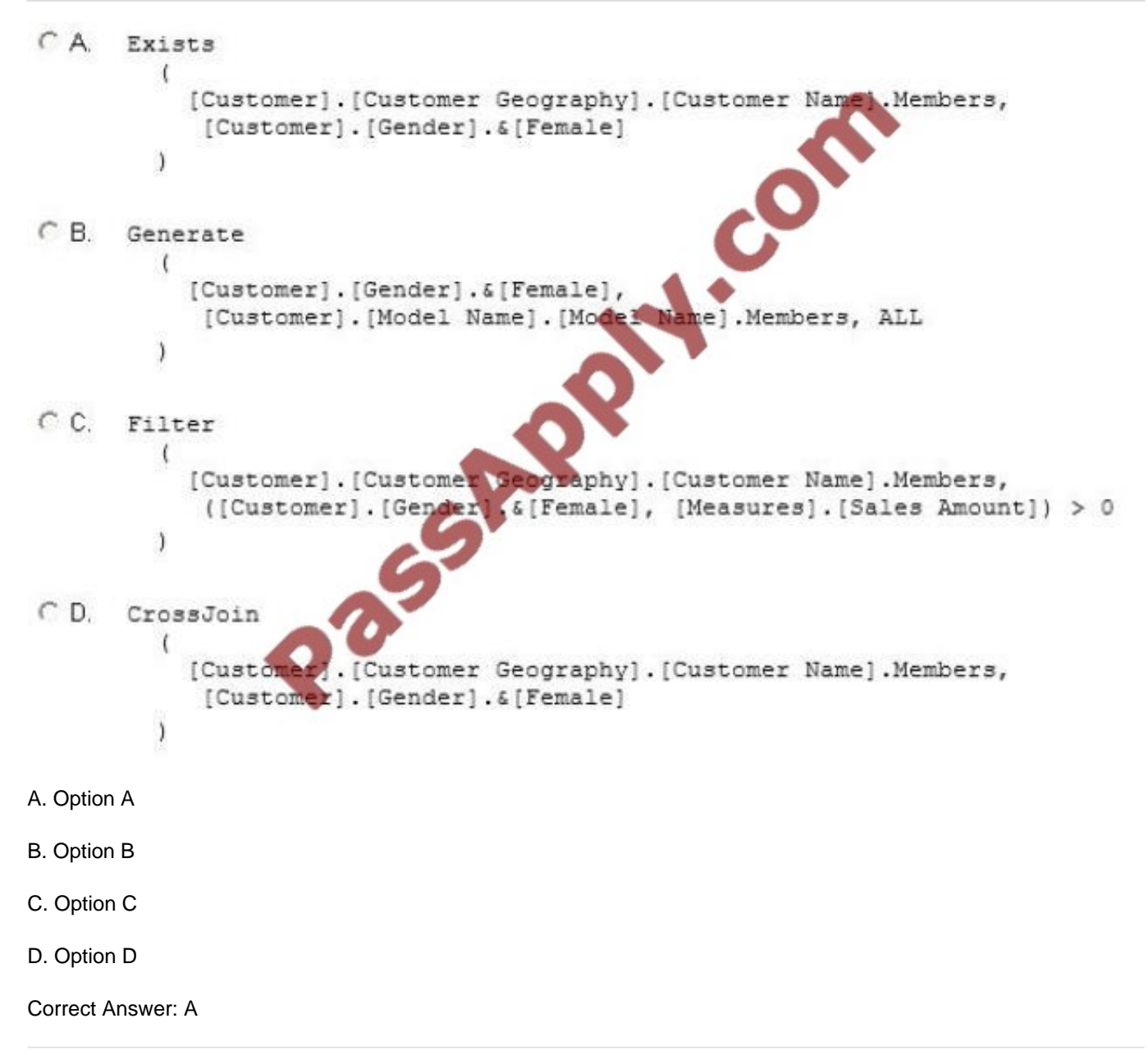

You are modifying a SQL Server Analysis Service (SSAS) cube. The cube consist of a single measure group that contains the following measures:

Total Quantity On Hand Average Quantity On Hand

The measure group has a single partition that uses the MOLAP storage mode.

You need to modify the cube design to ensure that the Total Quantity On Hand measure is updated in real-time and that Average Quantity On Hand measure is updated hourly.

What should you do?

A. Create a new measure group for the Total Quantity On Hand measure. Configure the storage mode for the new measure group\\'s partition to ROLAP.

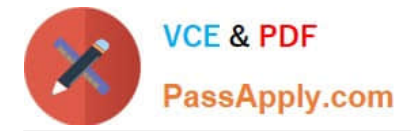

B. Create an XMLA script that will process the cube and then use SQL Server Agent to execute the script continuously.

C. Change the storage mode of the partition to use proactive caching with minimum latency.

D. Create a new measure group for the Average Quantity On Hand measure. Configure the storage mode for the new measure group\\'s partition to ROLAP.

Correct Answer: A

#### **QUESTION 11**

You are developing a SQL Server Analysis Services (SSAS) cube.

You need to add a calculated member to the Customer dimension to evaluate the sum of values for the United Kingdom and the United States.

Which expression should you use? (To answer, drag the appropriate expression to the answer area.)

Select and Place:

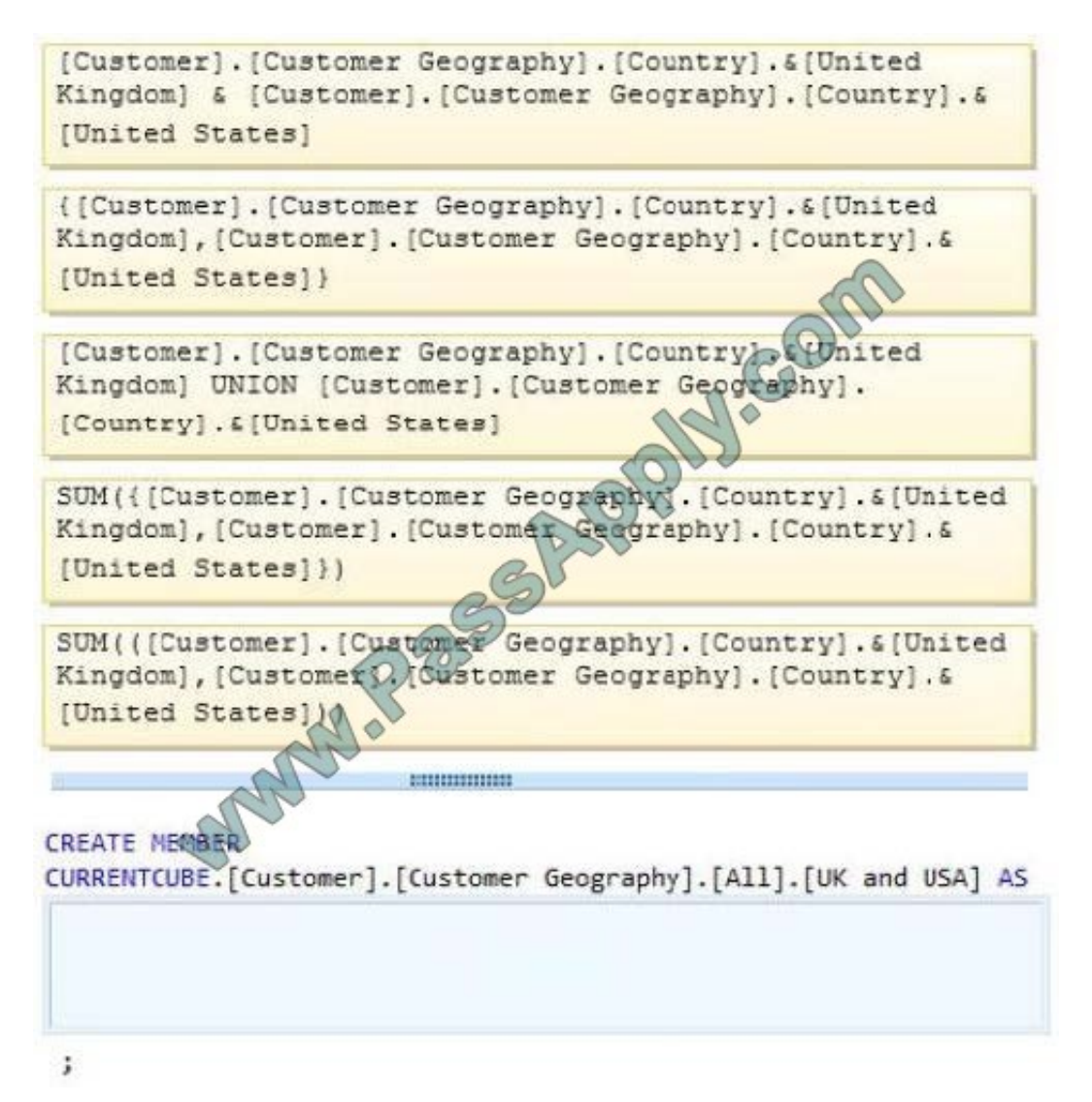

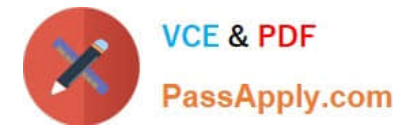

Correct Answer:

```
[Customer]. [Customer Geography]. [Country]. & [United
Kingdom] & [Customer]. [Customer Geography]. [Country]. &
[United States]
{[Customer]. [Customer Geography]. [Country]. & [United
Kingdom], [Customer]. [Customer Geography]. [Country]. &
[United States] }
[Customer]. [Customer Geography]. [Country].
                                                  nited
Kingdom] UNION [Customer]. [Customer Geography]
[Country]. [[United States]
                           SFR
SUM ( ([Customer] . [Customer
                            Geography]. [Country]. & [United
Kingdom], [Customer O. [Customer Geography]. [Country]. &
[United States]
                       BULLER ETTIERS
CREATE MEMBER
CURRENTCUBE.[Customer].[Customer Geography].[All].[UK and USA] AS
 SUM({[Customer].[Customer Geography].[Country]. & [United
 Kingdom], [Customer]. [Customer Geography]. [Country]. &
 [United States]})
```
 $\ddot{i}$ 

#### **QUESTION 12**

You need to create the factCustomerContact table. Which type of table should you create?

- A. A fact table with a non-additive measure
- B. A factless fact table
- C. A periodic snapshot fact table
- D. A fact table with an additive measure

Correct Answer: B

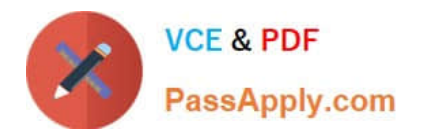

[Latest 70-470 Dumps](https://www.passapply.com/70-470.html) [70-470 Study Guide](https://www.passapply.com/70-470.html) [70-470 Exam Questions](https://www.passapply.com/70-470.html)

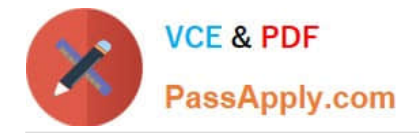

To Read the Whole Q&As, please purchase the Complete Version from Our website.

# **Try our product !**

100% Guaranteed Success 100% Money Back Guarantee 365 Days Free Update Instant Download After Purchase 24x7 Customer Support Average 99.9% Success Rate More than 800,000 Satisfied Customers Worldwide Multi-Platform capabilities - Windows, Mac, Android, iPhone, iPod, iPad, Kindle

We provide exam PDF and VCE of Cisco, Microsoft, IBM, CompTIA, Oracle and other IT Certifications. You can view Vendor list of All Certification Exams offered:

## https://www.passapply.com/allproducts

# **Need Help**

Please provide as much detail as possible so we can best assist you. To update a previously submitted ticket:

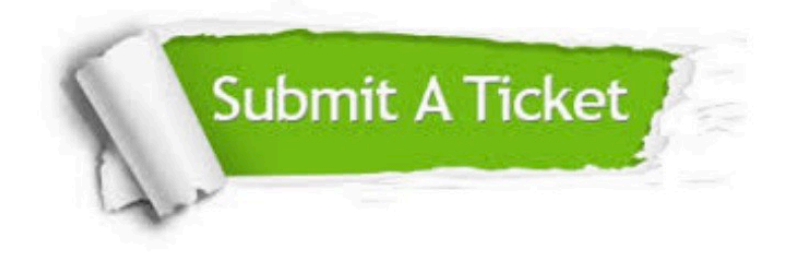

#### **One Year Free Update**

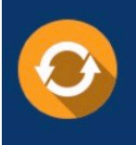

Free update is available within One fear after your purchase. After One Year, you will get 50% discounts for updating. And we are proud to .<br>poast a 24/7 efficient Customer Support system via Email

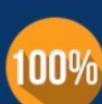

**Money Back Guarantee** To ensure that you are spending on

quality products, we provide 100% money back guarantee for 30 days from the date of purchase

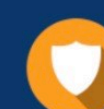

#### **Security & Privacy**

We respect customer privacy. We use McAfee's security service to provide you with utmost security for vour personal information & peace of mind.

Any charges made through this site will appear as Global Simulators Limited. All trademarks are the property of their respective owners. Copyright © passapply, All Rights Reserved.